# インターネット計測とデータ解析 第 2 回

#### 長 健二朗

#### 2014 年 4 月 14 日

## 前回のおさらい

#### 本授業のテーマ

- ▶ いろいろな切口からインターネットとデータ解析を考える
	- ▶ 容易に計測できないものをどう計るか
	- ▶ 大量データからいかに情報を抽出する

### 第 1 回 イントロダクション (4/7)

- ▶ ビッグデータと集合知
- ▶ インターネット計測
- ▶ 大規模データ解析
- ▶ 演習: ruby 入門

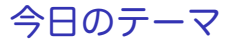

第 2 回 データとばらつき

- ▶ 要約統計量 (平均、標準偏差、分布)
- ▶ サンプリング
- ▶ グラフによる可視化
- ▶ 演習: gnuplot によるグラフ描画

## ブロードバンド利用者の 1 日のトラフィック使用量

- ▶ 利用者の1日のトラフィック使用量
	- ▶ 2013年6月 IIJ による計測
- ▶ 使用量には大きな偏りが見られる

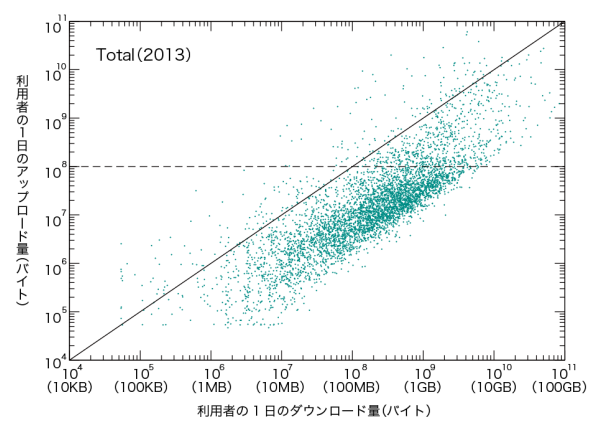

利用者ごとのダウンロード/アップロード使用量

## ブロードバンド利用者ごとの 1 日の使用量分布

▶ 確率密度関数 (片対数)

▶ ダウンロード量/アップロード量分布

▶ ともに対数正規分布に近い分布

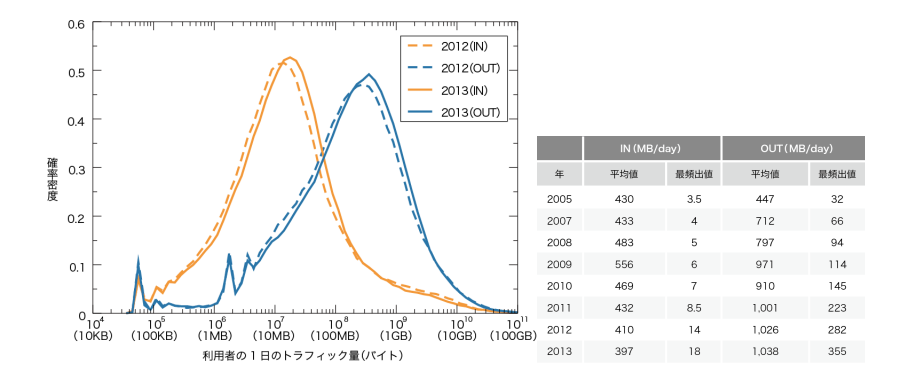

データとばらつき

- ▶ データはばらつく
	- ▶ 真値に対して測定値がばらつく場合
		- ▶ 平均値を求めれば必要な値は得られる
		- ▶ (だが、値の信頼性を議論するにはばらつきの把握が必要)
	- ▶ 測定対象自体がばらついている場合
		- ▶ ばらつきを把握する必要
- ▶ ばらつきを把握する方法
	- ▶ 要約統計量
	- ▶ グラフによる可視化

# 要約統計量 (summary statistics)

標本の分布の特徴を要約して表す数値

- ▶ 位置を表す数値:
	- ▶ 平均 (mean)、中央値 (median)、最頻値 (mode)
- ▶ ばらつきを表す数値:
	- ▶ 範囲 (range)、分散 (variance)、標準偏差 (standard deviation)

# 位置を表す数値

▶ 平均 (mean):

$$
\bar{x} = \frac{1}{n} \sum_{i=1}^{n} x_i
$$

▶ 中央値 (median): データの値をソートして中央にくる値  $x_{median} =$ { *xr*+1 *m* が奇数の場合, *m* = 2*r* + 1 (*x<sup>r</sup>* + *xr*+1)*/*2 *m* が偶数の場合, *m* = 2*r*

▶ 最頻値 (mode): 出現頻度が最も高い値

対称な分布であれば、これらは同一

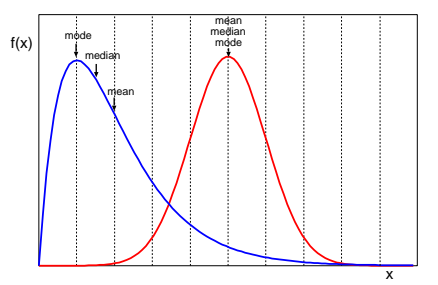

# パーセンタイル (percentiles)

▶ *p*th-percentile: 小さい方から数えて *p*%目の値

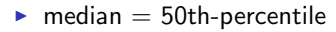

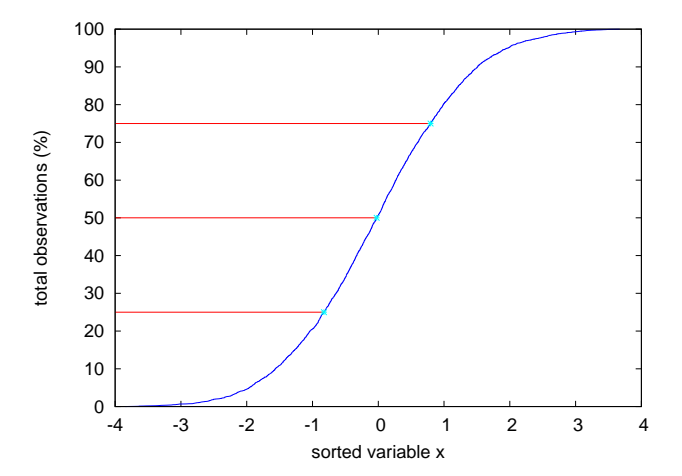

# ばらつきを表す数値

- ▶ 範囲 (range): 最大値と最小値の差
- ▶ 分散 (variance):

$$
\sigma^2 = \frac{1}{n} \sum_{i=1}^{n} (x_i - \bar{x})^2
$$

- ▶ 標準偏差 (standatd deviation): *σ*
	- ▶ 平均と同じ次元なので直接比較可能
	- 統計的なばらつきを示すのに最も良く使われる値
- ▶ 正規分布ではデータの 68%<sup>は</sup> (*mean ± stddev*)、95%<sup>は</sup> (*mean ±* 2*stddev*) の範囲に入る

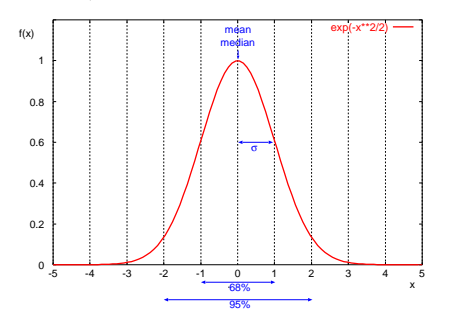

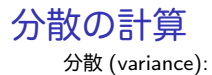

$$
\sigma^{2} = \frac{1}{n} \sum_{i=1}^{n} (x_{i} - \bar{x})^{2}
$$

この式のままでは、一度平均を計算してから分散を計算する必要。 プログラミングでは、以下の式を使う方が簡単

$$
\sigma^2 = \frac{1}{n} \sum_{i=1}^n (x_i - \bar{x})^2
$$
  
=  $\frac{1}{n} \sum_{i=1}^n (x_i^2 - 2x_i\bar{x} + \bar{x}^2)$   
=  $\frac{1}{n} (\sum_{i=1}^n x_i^2 - 2\bar{x} \sum_{i=1}^n x_i + n\bar{x}^2)$   
=  $\frac{1}{n} \sum_{i=1}^n x_i^2 - 2\bar{x}^2 + \bar{x}^2$   
=  $\frac{1}{n} \sum_{i=1}^n x_i^2 - \bar{x}^2$ 

サンプリング

- ▶ 全数調査: ほとんどの場合は非現実的
- ▶ サンプリングが必要になる
- インターネット計測におけるサンプリング
	- ▶ 測定場所
	- ▶ 時間、期間
	- ▶ パケット、フロー

例: パケットのサンプリング方法

▶ カウンタベースの 1/N サンプリング (決定論的)

- ▶ 実装が簡単、広く使われている
- ▶ 測定対象と同期してしまう可能性
- ▶ 確率的 1/N サンプリング
	- ▶ パケットごとにサイコロを振って決める
- ▶ 時間によるサンプリング
	- ▶ 例: 毎時最初の 1 分を計測
- ▶ フローベースのサンプリング
	- ▶ 新しいフローは確率的にサンプル
	- ▶ 選んだフローのパケットは全部測定
	- ▶ フローの挙動解析が可能

▶ 他にも様々な方法が存在

サンプリング: 標本と母集団

要約と推測

- ▶ 要約統計量 (平均、標準偏差など) は分布の特徴を要約して表 す数値
- ▶ 推測統計は標本 (サンプル) から母集団の性質を統計的に推測 する

母集団 (population): 全体のデータ、多くの場合入手不可能

- ▶ 標本 (sample) から母集団の性質を推定する必要
- ▶ 変数: 母集団の特徴 (固定)
- ▶ 統計: 標本からの推定値 (ゆらぎを持つ変数)

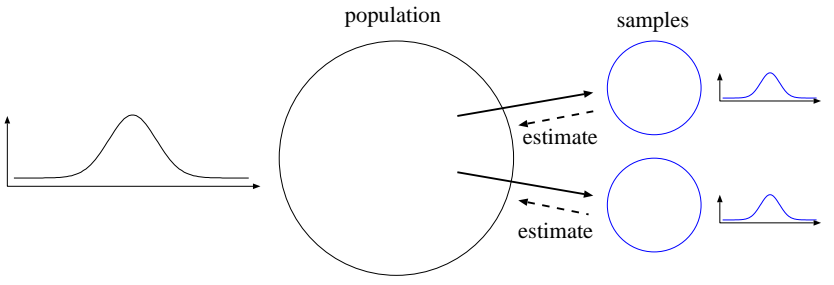

# 大数の法則と中心極限定理

#### 大数の法則

▶ サンプル数が増えるに従い標本平均は母平均に近付く

中心極限定理

- ▶ 元の分布に関わらず (十分なサンプル数があれば) 標本平均は 近似的に正規分布に従う *N*(*µ, σ/√ n*)
- ▶ 母集団が正規分布の場合は、n が小さくてもこの関係が成立 する

# 正規分布 (normal distribution)

- ▶ つりがね型の分布、ガウス分布とも呼ばれる
- ▶ *N*(*µ, σ*) 2 つの変数で定義: 平均 *µ*、標準偏差 *σ*

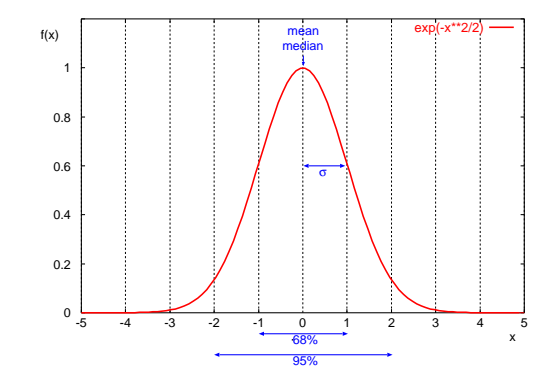

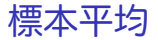

▶ 標本平均 (sample mean): *x*¯

$$
\bar{x} = \frac{1}{n} \sum_{i=1}^{n} x_i
$$

▶ 標本分散 (sample variance): *s* 2

$$
s^{2} = \frac{1}{n-1} \sum_{i=1}^{n} (x_{i} - \bar{x})^{2}
$$

- ▶ 標本標準偏差 (sample standard deviation): *s*
- ▶ <sup>注</sup>: 二乗和を *n* ではなく (*n −* 1) で割る
	- ▶ 自由度 (degree of freedom): 二乗和の独立変数は  $\bar{x}$  があるため 1 減る

# 標準誤差 (standard error)

#### 標準誤差: 標本平均の標準偏差 (*SE*)

$$
SE = \sigma / \sqrt{n}
$$

▶ サンプル数 *n* を増やすと精度が改善

▶ 標準誤差は 1*/ √ n* に (ゆっくり) 減少

▶ 正規母集団 *N*(*µ, σ*) から取った標本平均の分布は平均 *µ* 標準 偏差 SE = *σ/√ n* の正規分布となる

### 標本分散について補足

標本分散 (sample variance): *s* 2

$$
s^{2} = \frac{1}{n-1} \sum_{i=1}^{n} (x_{i} - \bar{x})^{2}
$$

標本分散を (*n −* 1) で割る理由

- ▶ 標本の平均  $\bar{x}$  は 母平均  $\mu$  のまわりにばらつく
- $\blacktriangleright$  標本の分散を普通に計算し  $S^2$  とすると、母分散  $\sigma^2$  より小さ くなる

 $\bar{x}$  が  $\mu$  と一致していて、ばらつきが  $N(\mu, \sigma/\sqrt{n})$  に従うとすると、 その分散は母分散の (*n −* 1)*/n* になる。

$$
E(S^2) = \frac{n-1}{n}\sigma^2
$$

したがって、

$$
\sigma^2 = \frac{n}{n-1}S^2 = \frac{1}{n-1}\sum_{i=1}^n (x_i - \bar{x})^2
$$

グラフ描画

データのばらつきを要約統計量だけから把握するのは難しい

直観的にデータの性質を把握するには、いくつかの統計的手法を用 いてグラフを描画してみる

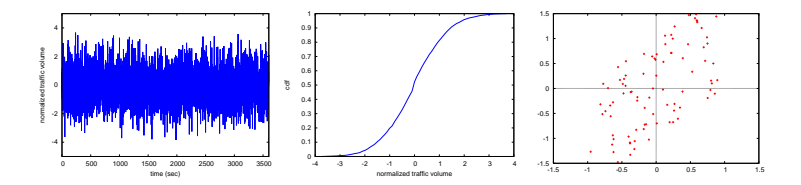

## 例: ある市民マラソンの完走時間分布

データ

▶ sample data from a book: P. K. Janert "Gnuplot in Action"

完走者数:2,355 平均:171.3 分 標準偏差:14.1 中間値:176 分

# 例: ある市民マラソンの完走時間分布 (2)

ヒストグラム

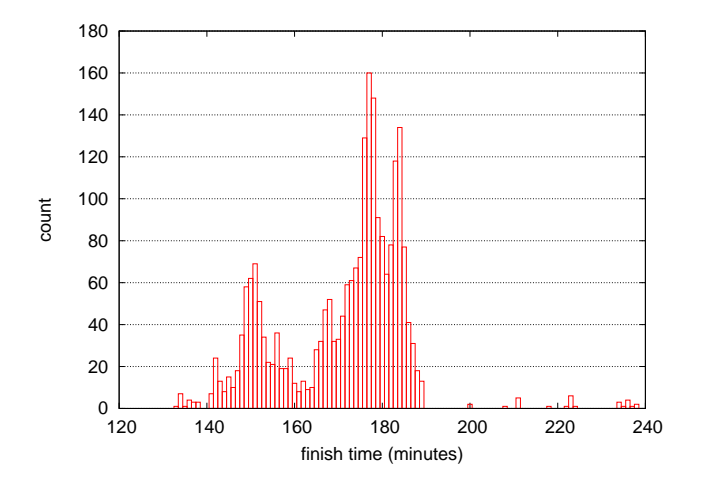

# 例: ある市民マラソンの完走時間分布 (3)

### 完走時間と順位の分布

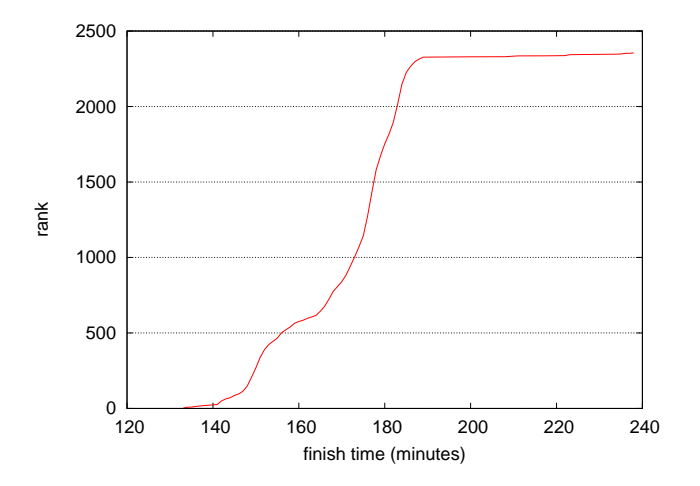

グラフ描画のガイドライン

読み手の立場にたって、分かり易いグラフを描画する

- ▶ XY 軸のラベルを明確に
- ▶ XY 軸の目盛りと単位を明確に
- ▶ 個々の直線曲線にもうべルを付ける
- ▶ 適切なフォントとサイズを使う
- ▶ 慣習に従う: 0 を起点にする、数学シンボルや略称の使用など
- ▶ ばらつきを示す (平均値だけでは不十分)
- ▶ グラフの範囲を適切か
- ▶ ひとつのグラフで多くを示さない
- ▶ 異なるデータを比較する場合は、適切な正規化を行う
- ▶ グラフ同士を比較する場合は、XY 軸のスケールを合わせる
- ▶ 技術系は円グラフや 3D 効果グラフは使わない
- ▶ 色を使う場合
	- ▶ 白黒印刷しても読めるように配慮
	- ▶ プロジェクタ投影も配慮 (例:黄色は避ける)

生データのグラフ化

### 代表的なグラフ

- ▶ 時系列グラフ
- ▶ ヒストグラム
- ▶ 確率グラフ
- ▶ 散布図

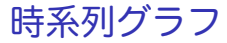

変数の時間変化を見る

- ▶ X 軸に時間、Y 軸に変数値
- ▶ 時系列グラフから分かること
	- ▶ 位置の変化
	- ▶ ばらつきの変化
	- ▶ 外れ値の存在

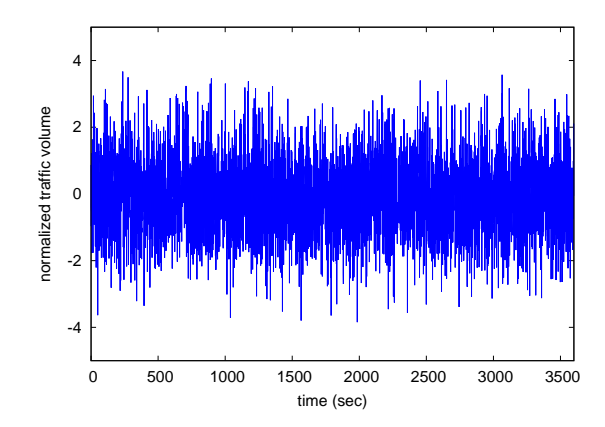

# ヒストグラム (1/2)

変数の分布の仕方を見る

- ▶ データを同じ幅のビンに分ける
- ▶ 各ビンのデータ数を数える

▶ X 軸:ビンの値 Y 軸:データ数

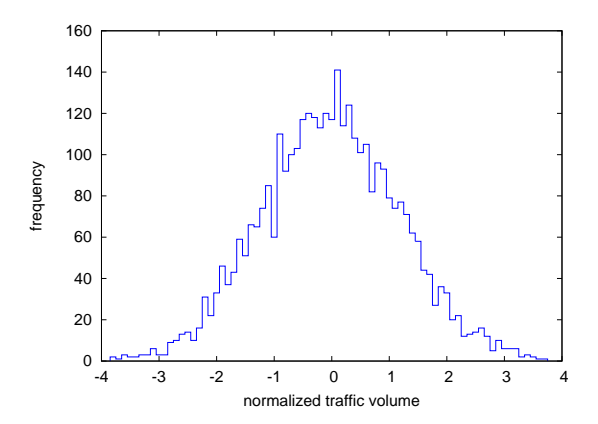

# ヒストグラム (2/2)

#### ヒストグラムから分かる事

- ▶ 分布の中心 (位置)
- ▶ 分布の広がり
- ▶ 分布の偏り
- ▶ 外れ値の存在
- ▶ 複数のモードの存在 (山が複数あるか)

ヒストグラムの制約

- ▶ 適切なビン幅を選ぶ必要
	- ▶ 小さ過ぎると各ビンのサンプル数が足りなくなる
	- ▶ 大き過ぎると分布の詳細が分からない
	- ▶ 偏りの大きい分布では適切なビン幅の選択は難しい

▶ 十分なサンプル数が必要

確率密度関数 (probability density function; pdf)

- ▶ 合計面積が1となるように出現数を正規化
	- ▶ 出現数を総データ数で割って相対度数にする
- ▶ 確率密度関数: 確率変数 *X* が *x* という値をとる確率

 $f(x) = P[X = x]$ 0.04

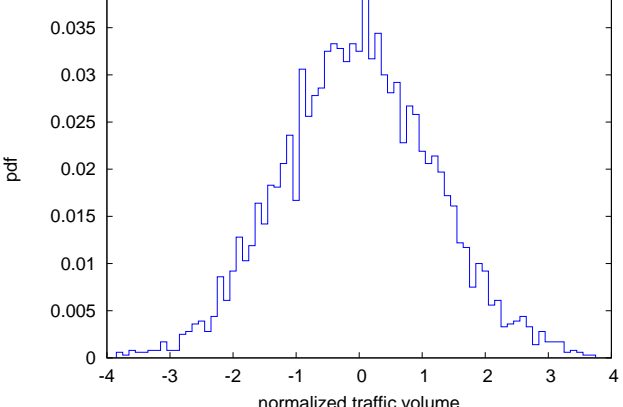

累積分布関数 (cumulative distribution function; cdf)

▶ 密度関数: *x* をいう値を観測する確率

 $f(x) = P[X = x]$ 

▶ 累積分布関数: *x* 以下の値を観測する確率

 $F(x) = P[X \leq x]$ 

▶ 分布の偏りが大きい、サンプル数が少ない、外れ値が無視でき ない場合などは、ヒストグラムより有効

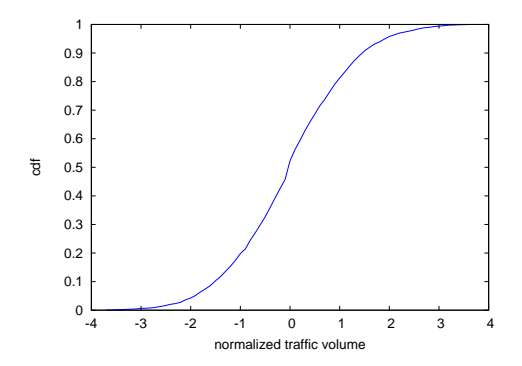

# ヒストグラムと CDF の比較

- ▶ CDF の場合、ビン幅やサンプル数不足を考慮しなくていい
- ▶ CDF の方が複数の分布を重ねて比較しやすい

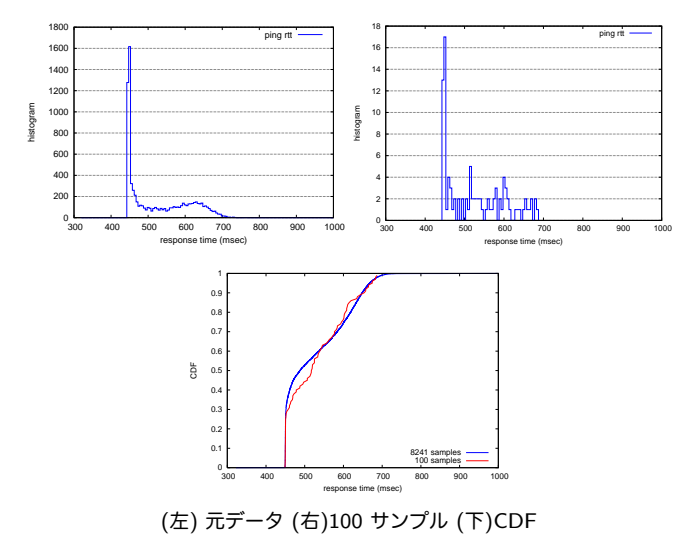

## 散布図 (scatter plots)

- ▶ 2 つの変数の関係を見るのに有効
	- ▶ X 軸: 変数 X
	- ▶ Y軸: それに対応する変数 Y の値
- ▶ 散布図で分かる事
	- ▶ Xと Y に関連があるか
		- ▶ 無相関、正の相関、負の相関

▶ 外れ値の存在があるか

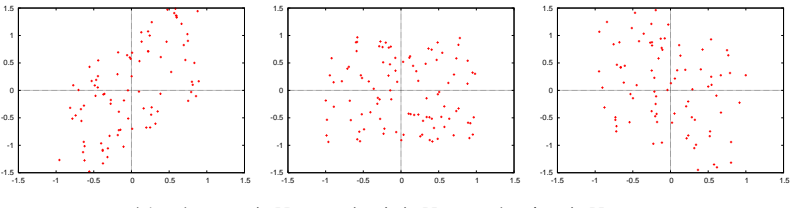

例: (左) 正の相関 0.7 (中) 無相関 0.0 (右) 負の相関 -0.5

## グラフ描画ツール

- ▶ gnuplot
	- ▶ コマンドラインツール、スクリプトで自動化し易い
	- $\blacktriangleright$  http://gnuplot.info/
- $\rightharpoonup$  grace
	- ▶ 使い易い GUI
	- ▶ 細かい仕上げ調整が可能
	- ▶ http://plasma-gate.weizmann.ac.il/Grace/

## 前回の演習: ライン数をカウントするプログラム

#### 引数ファイルのライン数をカウントする

```
filename = ARGV[0]count = 0file = open(filename)
while text = file.gets
    count += 1
end
file.close
puts count
```
### count.rb というファイルにプログラムを書いて実行

\$ ruby count.rb foo.txt

### もう少し Ruby らしく書くと

```
#!/usr/bin/env ruby
count = 0ARGF.each_line do |line|
    count += 1
end
puts count
```
## 演習: 要約統計量の計算

#### ▶ 平均

- ▶ 標準偏差
- ▶ 中央値

### ▶ 市民マラソンのデータを使う: 出典 P. K. Janert "Gnuplot in Action"

http://web.sfc.keio.ac.jp/~kjc/classes/sfc2014s-measurement/marathon.txt

## 演習: 平均の計算

### ▶ 各行から、完走時間 (分) と人数を読み合計、最後に総数で割る

# regular expression to read minutes and count  $re = /^(\d+)\s+(\d+)/$ 

```
sum = 0 # sum of data
n = 0 # the number of data
ARGF.each_line do |line|
   if re.match(line)
       min = $1.to i
       cnt = $2.to i
        sum += min * cntn += cntend
end
mean = Float(sum) / nprintf "n:%d mean:%.1f\n", n, mean
% ruby mean.rb marathon.txt
```

```
n:2355 mean:171.3
```

```
演習: 標準偏差の計算
          \blacktriangleright アルゴリズム: \sigma^2 = \frac{1}{n}\frac{1}{n}\sum_{i=1}^{n}(x_i-\bar{x})^2# regular expression to read minutes and count
      re = /^(\dagger)\sqrt{s+(\dagger)}data = Array.new
      sum = 0 # sum of data
      n = 0 # the number of data
      ARGF.each_line do |line|
          if re.match(line)
              min = $1.to i
              cnt = $2.to_isum += min * cnt.
               n + 2n +for i in 1 .. cnt
                  data.push min
               end
           end
      end
      mean = Float(sum) / n
      sqsum = 0.0data.each do |i|
          sqsum += (i - mean)**2
      end
      var = sqsum / n
      stddev = Math.sqrt(var)
      printf "n:%d mean:%.1f variance:%.1f stddev:%.1f\n", n, mean, var, stddev
```
% ruby stddev.rb marathon.txt n:2355 mean:171.3 variance:199.9 stddev:14.1

## 演習: 標準偏差の計算の改良

▶ *アルゴリズムを改*良: 
$$
\sigma^2 = \frac{1}{n} \sum_{i=1}^n x_i^2 - \bar{x}^2
$$

```
# regular expression to read minutes and count
re = /^{\sim}(\dagger) \s + (\dagger)
```

```
sum = 0 # sum of data
n = 0 # the number of data
sqsum = 0 # su of squares
ARGF.each_line do |line|
    if re.match(line)
        min = $1.to icnt = $2.to i
        sum + = min * cntn += cnt
        sqsum += min**2 * cnt
    end
end
mean = Float(sum) / n
var = Float(sqsum) / n - mean**2
stddev = Math.sqrt(var)
printf "n:%d mean:%.1f variance:%.1f stddev:%.1f\n", n, mean, var, stddev
```

```
% ruby stddev2.rb marathon.txt
n:2355 mean:171.3 variance:199.9 stddev:14.1
```
# 演習: 中央値の計算

### ▶ 各走者のタイムを配列に入れソート、中央値を取り出す

```
re = /^{(d+)}\sqrt{s+}(\sqrt{d+})/data = Array.new
ARGF.each_line do |line|
    if re.match(line)
        min = $1.to icnt = $2.to i
        for i in 1 .. cnt
            data.push min
        end
    end
end
data.sort! # just in case data is not sorted
n = data.length # number of array elements
r = n / 2 # when n is odd, n/2 is rounded down
if n \times 2 != 0median = data[r]else
   median = (data[r - 1] + data[r])/2end
printf "r:%d median:%d\n", r, median
% ruby median.rb marathon.txt
```
# regular expression to read minutes and count

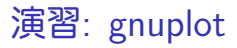

### ▶ gnuplot を使って簡単なグラフを書く

# ヒストグラム

### ▶ 市民マラソンの完走タイムの分布

plot "marathon.txt" using 1:2 with boxes

### グラフを見やすくする (右側)

```
set boxwidth 1
set xlabel "finish time (minutes)"
set ylabel "count"
set yrange [0:180]
set grid y
plot "marathon.txt" using 1:2 with boxes notitle
```
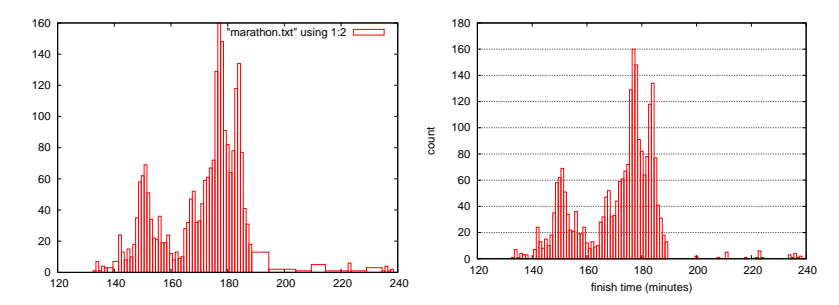

演習: 完走時間の CDF の作成 元データ:

# Minutes Count

- 133 1
- 134 7
- 135 1
- 136 4
- 137 3
- 138 3
- 141 7
- 142 24

...

### 累積度数を追加:

# Minutes Count CumulativeCount 133 1 1 134 7 8 135 1 9 136 4 13 137 3 16 138 3 19 141 7 26 142 24 50

...

# 演習: CDF (2)

#### ruby code:

```
re = /^{(d+)}\sqrt{s+}(\sqrt{d+})/cum = 0ARGF.each_line do |line|
    begin
         if re.match(line)
             # matched
             time, cnt = $^{\circ}. captures
             cum += cnt.to i
             puts "#{time}\t#{cnt}\t#{cum}"
        end
    end
end
```
#### gnuplot command:

```
set xlabel "finish time (minutes)"
set ylabel "CDF"
set grid y
plot "marathon-cdf.txt" using 1:($3 / 2355) with lines notitle
```
## 市民マラソンの完走時間 CDF

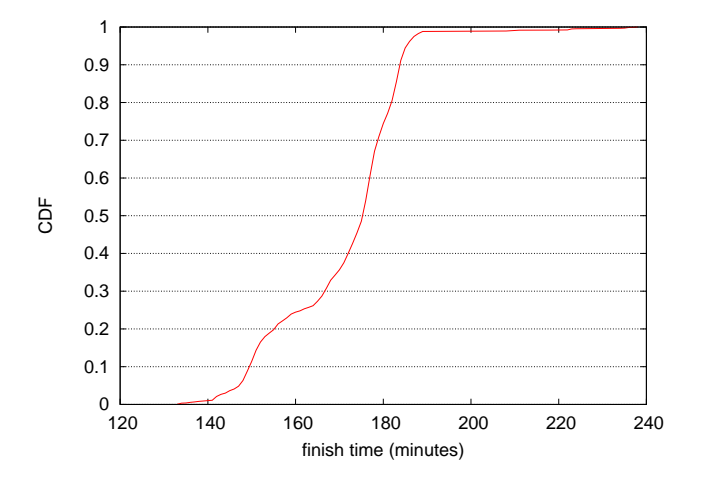

# 演習: プロットを画像ファイルにして保存

### フォーマットを指定してファイルに保存

gnuplot> set terminal png gnuplot> set output "plotfile.png" gnuplot> replot

### スクリプトを実行

gnuplot> load "scriptfile"

#### 終了する時は、

gnuplot> quit

まとめ

第 2 回 データとばらつき

- ▶ 要約統計量 (平均、標準偏差、分布)
- ▶ サンプリング
- ▶ グラフによる可視化
- ▶ 演習: gnuplot によるグラフ描画

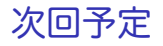

第 3 回 データの収集と記録 (4/21)

- ▶ ネットワーク管理ツール
- ▶ データフォーマット
- ▶ ログ解析手法
- ▶ 演習: ログデータと正規表現